#### Database Systems CSE 414

#### Lecture 16: JSON and SQL++ (mostly not in textbook)

CSE 414 - Spring 2017 1

#### Announcement

- Midterm graded
	- to be handed back in section
	- answers were okay on problems 1, 3, 4
	- problem 2 caused a lot of difficulty
		- expect a final question on cost based optimization
- HW5 will be posted tonight: due May 9
	- uses AsterixDB
- Section on installing & using AsterixDB
	- get through problem 1 tomorrow

# NoSQL (cont)

CSE 414 - Spring 2017 3

#### Google Cloud Datastore demo

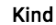

Ticker

 $\equiv$  Filter entities

 $\overline{\phantom{a}}$ 

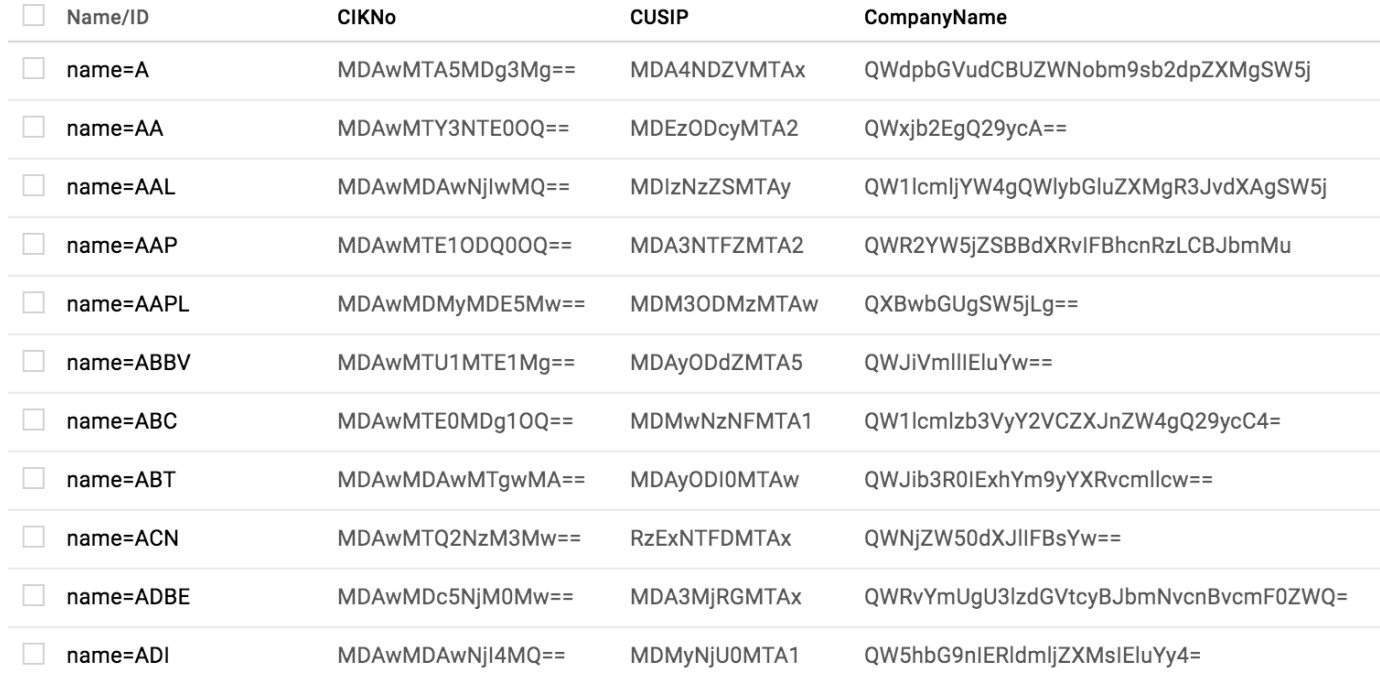

# JSON (cont.)

CSE 414 - Spring 2017 5

#### JSON Semantics: a Tree !

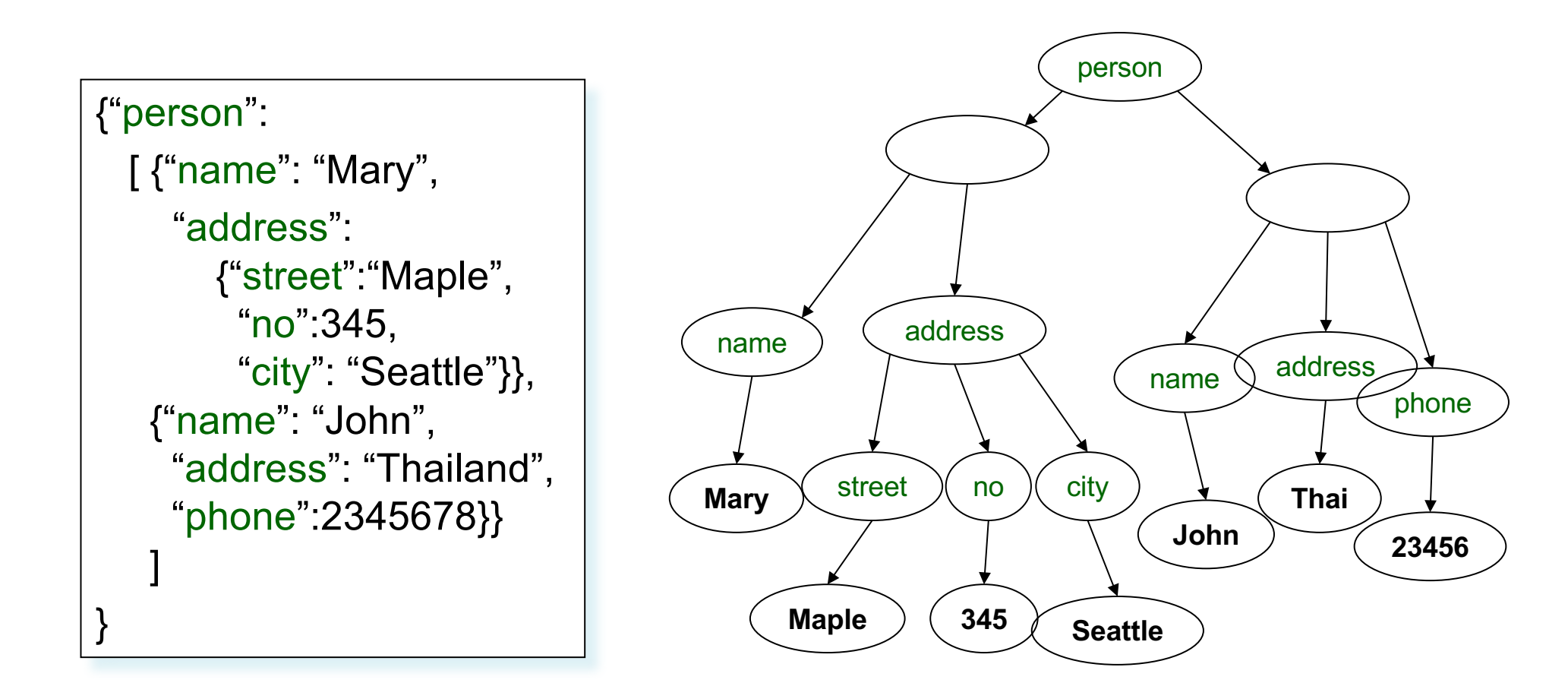

### JSON Data

- JSON is self-describing
- Schema elements become part of the data
	- Relational schema: person(name,phone)
	- In JSON "person", "name", "phone" are part of the data, and are repeated many times
- Consequence: JSON is much more flexible
- JSON = semistructured data

#### Mapping Relational Data to JSON

# name phone name phone name phone "John" 3634 "Sue" 6343 "Dirk" 6363

person

#### Person

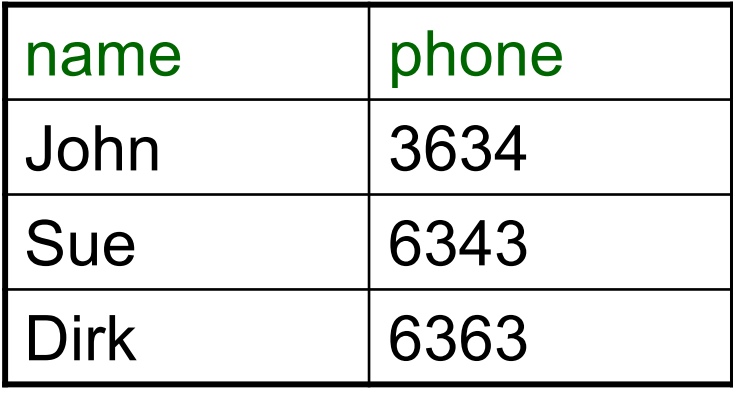

{"person": [{"name": "John", "phone":3634}, {"name": "Sue", "phone":6343}, {"name": "Dirk", "phone":6383} ] }

#### Mapping Relational Data to JSON

}

May inline foreign keys

#### Person

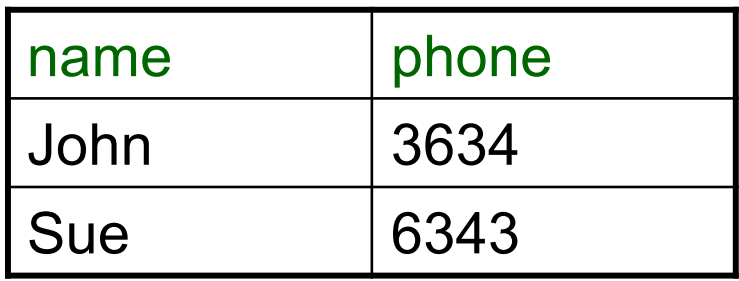

#### **Orders**

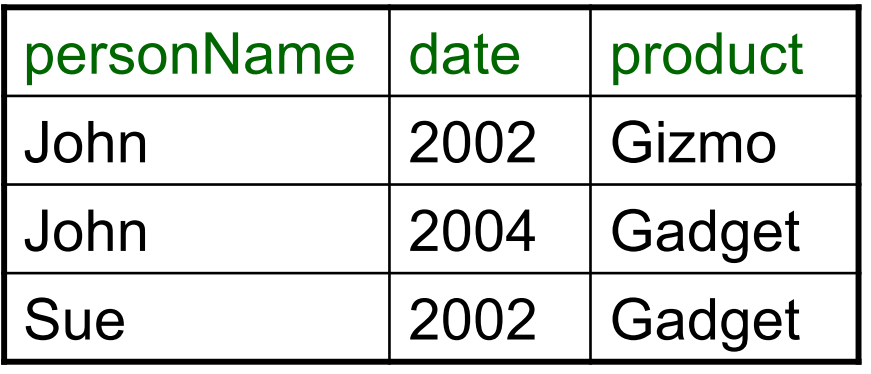

9 {"Person": [{"name": "John", "phone":3646, "Orders":[{"date":2002, "product":"Gizmo"}, {"date":2004, "product":"Gadget"} ] }, {"name": "Sue", "phone":6343, "Orders":[{"date":2002, "product":"Gadget"} ] } ]

### JSON =Semi-structured Data (1/3)

• Missing attributes:

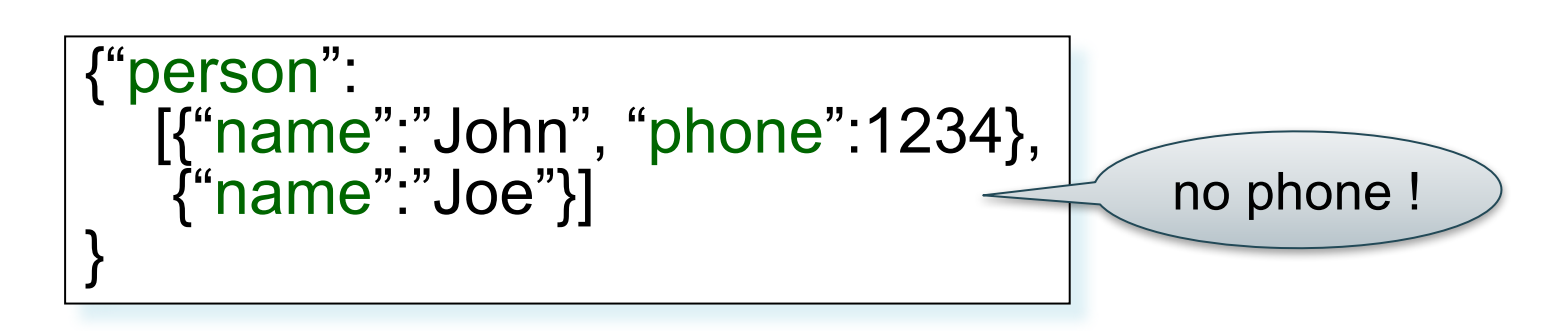

• Could represent in a table with nulls

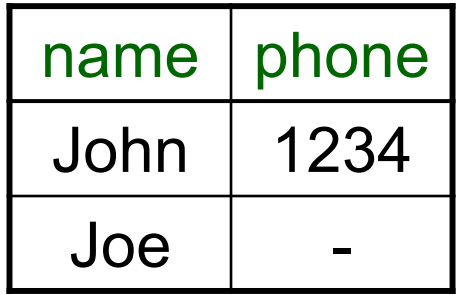

#### JSON =Semi-structured Data (2/3)

• Repeated attributes

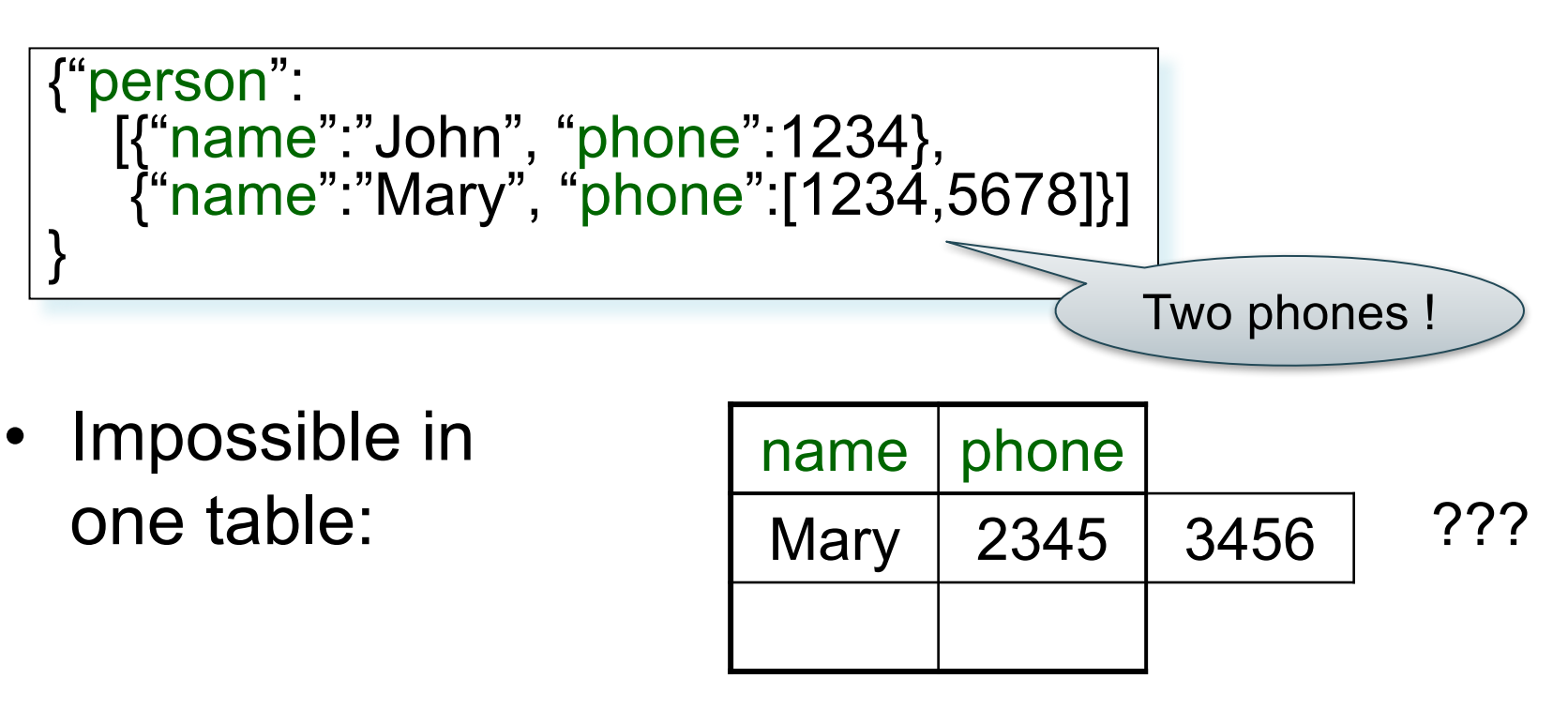

### JSON =Semi-structured Data (3/3)

• Attributes with different types in different objects

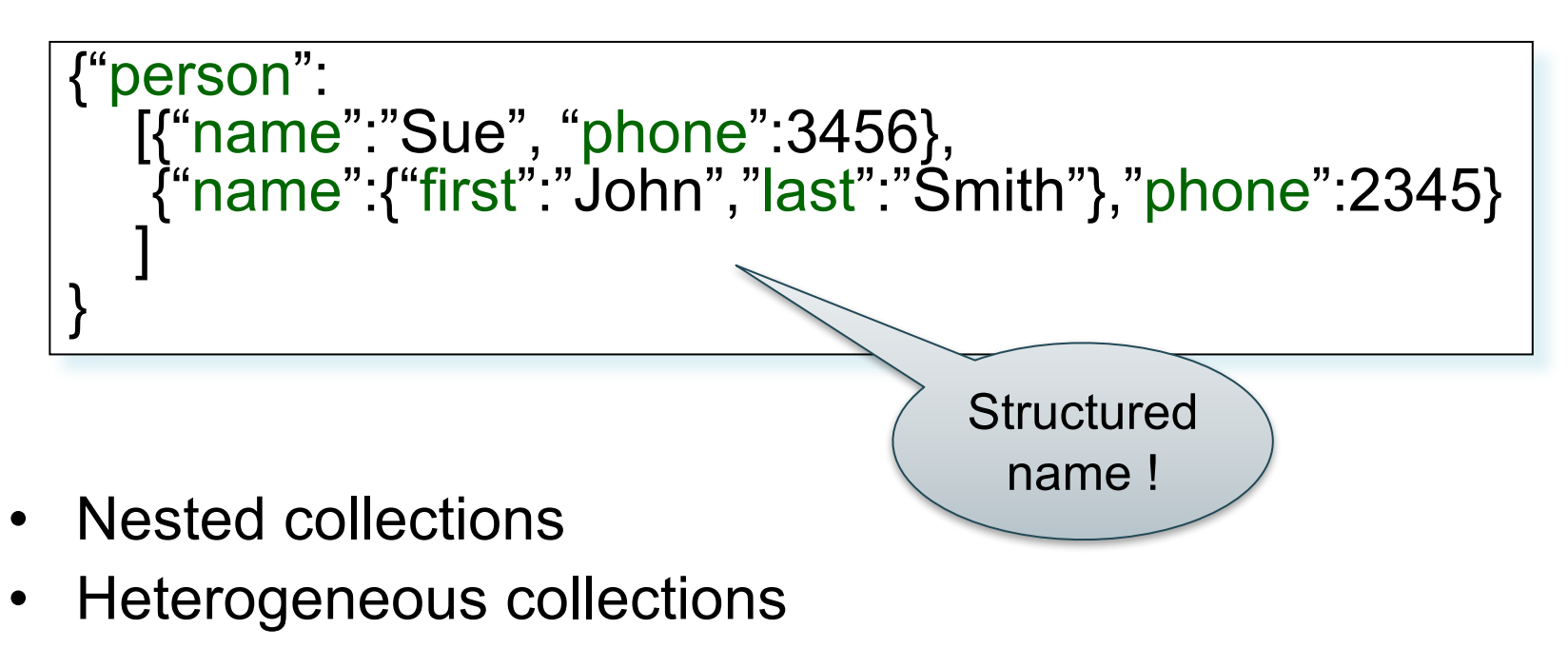

#### **Discussion**

- *Data exchange formats*
	- well suited for exchanging data between apps
	- XML, JSON, Protobuf
- Increasingly, some systems use them as a data model:
	- SQL Server supports for XML-valued relations
	- CouchBase, Mongodb: JSON as data model
	- Dremel (BigQuery): Protobuf as data model

### Query Languages for SS Data

- XML: XPath, XQuery (see end of lecture, textbook)
	- Supported inside many RDBMS (SQL Server, DB2, Oracle)
	- Several standalone XPath/XQuery engines
- Protobuf: used internally by google, and externally in BigQuery. similar to compiled JSON
- JSON:
	- CouchBase: N1QL
	- MongoDB: has a pattern-based language
	- JSONiq http://www.jsoniq.org/
	- AsterixDB: AQL and SQL++

#### AsterixDB

CSE 414 - Spring 2017 15

#### AsterixDB

- NoSQL database system (document store)
- Developed at UC Irvine
	- Now an Apache project
- Designed to be installed on a cluster
	- multiple machines (nodes) together implement the DBMS
	- allows scale to much larger amounts of data
- Weak support for multi-node transactions
- Good support for multi-node **queries**

## AsterixDB (cont.)

- Data is **partitioned** over nodes by primary key
	- queries involve not only disk but also network I/O
- Supports advanced queries
	- joins
	- nested queries
	- grouping and aggregation
- No statistics maintained yet (per docs)
	- may need more hints to get good performance
	- expect this to improve

#### AQL and SQL++

- Asterix own query language is AQL
	- based on XQuery (for XML)
- SQL++
	- SQL-like syntax for AQL
	- more familiar to database users

#### Asterix Data Model (ADM)

- ADM is an extension of JSON
- Objects:
	- {"Name": "Alice", "age": 40}
	- Fields must be distinct: {"Name": "Alice", "age": 40, "age":50}
- Arrays:
	- [1, 3, "Fred", 2, 9]
	- Note: can be heterogeneous
- Bags:
	- {{1, 3, "Fred", "Fred", 2, 9}}

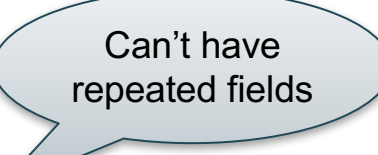

#### **Examples**

Try these queries yourself:

SELECT age FROM [ {'name': 'Alice', 'age': ['30', '50']} ] x;

SELECT age FROM {{ {'name': 'Alice', 'age': ['30', '50']} }} x;

-- error SELECT age FROM {'name': 'Alice', 'age': ['30', '50']} x;

CSE 414 - Spring 2017 20

# **Datatypes**

- Supports SQL / JSON data type:
	- boolean, integer, float (various precisions), null
- Some SQL types not in JSON:
	- date, time, interval
- Some new types:
	- geometry (point, line, …)
	- UUID = universally unique identifier (systems generated, globally unique key)

CSE 414 - Spring 2017 21

#### Null vs Missing

- ${^4}$  ("age": null} = the value NULL (like in SQL)
- ${^4}$  ("age": missing} =  ${ }$  } = really missing

22 SELECT x.b FROM [{'a':1, 'b':2}, {'a':3}] x; { "b": 2 } { } SELECT x.b FROM [{'a':1, 'b':2}, {'a':3, 'b':missing }] x; { "b": 2 } { }

#### SQL++ Overview

- Data definition language:
	- Dataverse (= database)
	- Dataset (= table)
		- each row uses a declared Type
	- Types
		- declares the required parts
		- can allow for extra data (open vs closed types)
	- Indexes
- Query language: select-from-where

CSE 414 - Spring 2017 23

#### **Dataverse**

A Dataverse is a Database

- CREATE DATAVERSE lec16
- CREATE DATAVERSE lec16 IF NOT EXISTS
- DROP DATAVERSE lec16
- DROP DATAVERSE lec16 IF EXISTS
- $\cdot$  USE lec16  $24$

# Type

- Defines the schema of a collection
- It lists all *required* fields
- Fields followed by ? are *optional*
- CLOSED type = no other fields allowed
- OPEN type = other fields allowed

# Closed Types

```
USE lec16;
DROP TYPE PersonType IF EXISTS;
CREATE TYPE PersonType AS CLOSED {
 Name : string,
 age: int,
 email: string?
}
```
{"Name": "Alice", "age": 30, "email": "a@alice.com"}

```
{"Name": "Bob", "age": 40}
```

```
26
{"Name": "Carol", "age":35, "phone": "123456789"}-- not OK:
```
# Open Types

```
USE lec16;
DROP TYPE PersonType IF EXISTS;
CREATE TYPE PersonType AS OPEN {
 Name : string,
 age: int,
 email: string?
}
```
{"Name": "Alice", "age": 30, "email": "a@alice.com"}

```
{"Name": "Bob", "age": 40}
```

```
27
{"Name": "Carol", "age":35, "phone": "123456789"}
-- Now it's OK:
```
#### Types with Nested Collections

```
USE lec16;
DROP TYPE PersonType IF EXISTS;
CREATE TYPE PersonType AS CLOSED {
 Name : string,
 phone: [string]
}
```

```
{"Name": "Carol", "phone": ["1234"]}
{"Name": "David", "phone": ["2345"
,
"6789"]}
{"Name": "Evan"
, 
"phone": []}
```
#### **Datasets**

- Dataset = relation
- Must have a type
	- can be a trivial OPEN type
- Must have a key
	- can be declared "autogenerated" if UUID
	- (SQL systems usually support autoincremented unique integer IDs)

#### Dataset with Existing Key

USE lec16; DROP TYPE PersonType IF EXISTS; CREATE TYPE PersonType AS CLOSED { Name : string, email: string? }

{"Name": "Alice"} {"Name": "Bob"}

…

USE lec16; DROP DATASET Person IF EXISTS; CREATE DATASET Person(PersonType) PRIMARY KEY Name;

CSE 414 - Spring 2017 30

#### Dataset with Auto Generated Key

```
USE lec16;
DROP TYPE PersonType IF EXISTS;
CREATE TYPE PersonType AS CLOSED {
 myKey: uuid,
 Name : string,
 email: string?
}
```
{"Name": "Alice"} {"Name": "Bob"} …

Note: no myKey since it will be autogenerated

USE lec16; DROP DATASET Person IF EXISTS; CREATE DATASET Person(PersonType) PRIMARY KEY myKey AUTOGENERATED;

CSE 414 - Spring 2017 31

### Discussion of NFNF

• NFNF = Non First Normal Form

– one or more attributes contain a collection

- One extreme: a single row with a huge, nested collection
- Better: multiple rows, reduced number of nested collections

#### Example from HW5

mondial.adm is totally semistructured:

{"mondial": {"country": [...], "continent":[...], ..., "desert":[...]}}

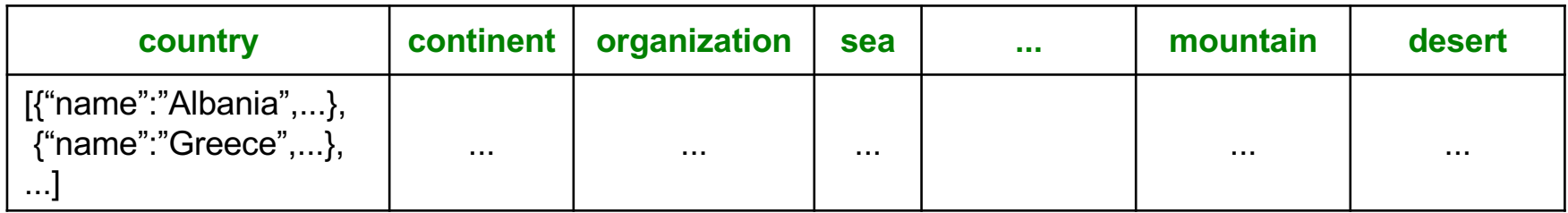

country.adm, sea.adm, mountain.adm are more structured

Country:

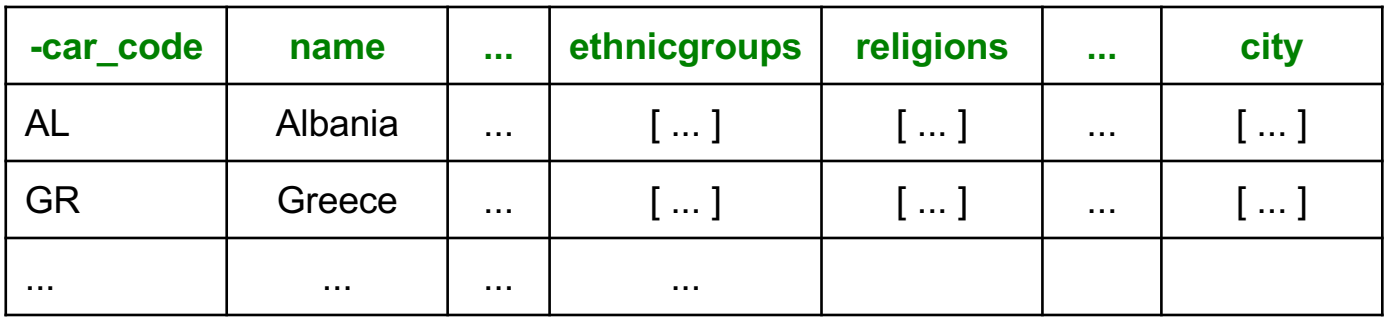

#### Indexes

- Can declare an index on an attribute of a topmost collection as you already
- Available:

know…

- BTREE: good for equality and range queries E.g. name="Greece";  $20 <$  age and age  $<$  40
- RTREE: good for 2-dimensional range queries E.g. 20  $\leq$  x and x  $\leq$  40 and 10  $\leq$  y and y  $\leq$  50
- KEYWORD: good for substring search

### Indexes

#### Cannot index inside a nested collection

USE lec16; CREATE INDEX countryID ON country(name) TYPE BTREE;

USE lec16; CREATE INDEX cityname ON country(city.name) TYPE BTREE;

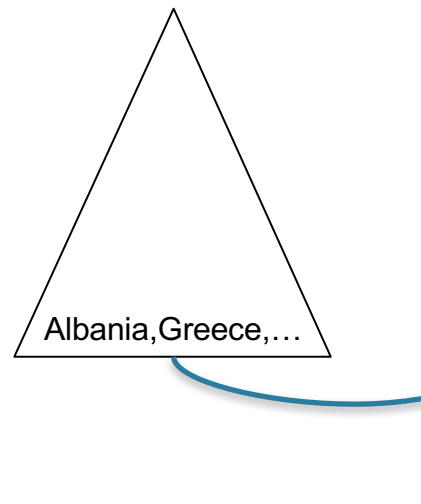

Country:

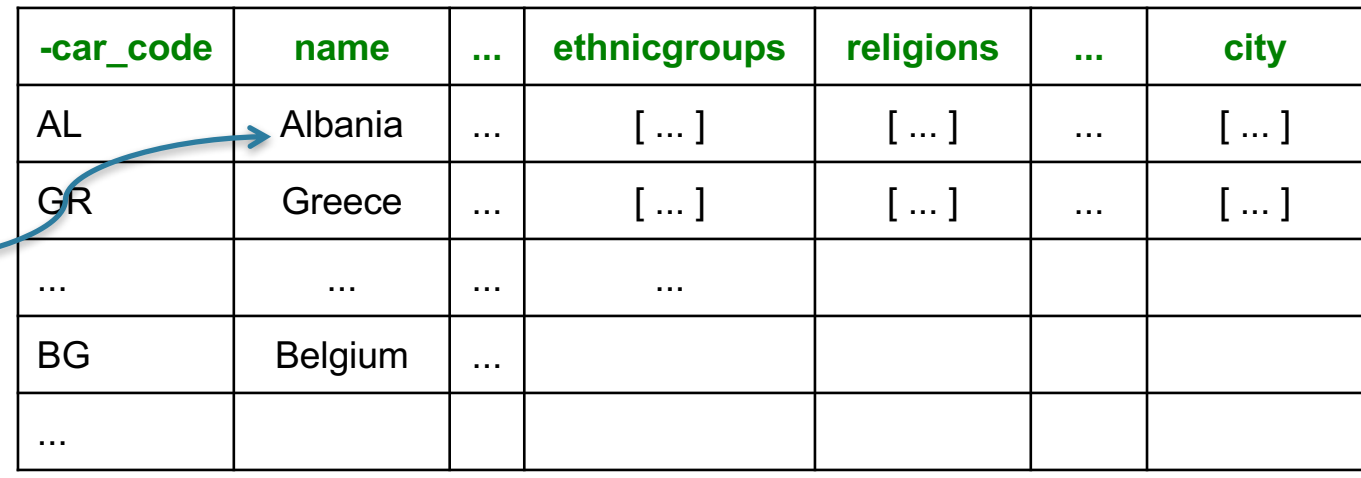

#### Asterix Data Model (ADM)

- ADM is an extension of JSON
- Objects:
	- {"Name": "Alice", "age": 40}
	- Fields must be distinct: {"Name": "Alice", "age": 40, "age":50}
- Arrays:
	- [1, 3, "Fred", 2, 9]
	- Note: can be heterogeneous
- Bags:
	- {{1, 3, "Fred", "Fred", 2, 9}}

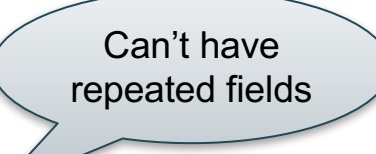

#### Examples

Try these queries yourself:

SELECT age FROM [ {'name': 'Alice', 'age': ['30', '50']} ] x;

~> {"age": ["30", "50"]}

SELECT age FROM {{ {'name': 'Alice', 'age': ['30', '50']} }} x;

~> {"age": ["30", "50"]}

#### -- error

SELECT age FROM {'name': 'Alice', 'age': ['30', '50']} x;

#### SQL++ Overview

#### SELECT ... FROM ... WHERE ... [GROUP BY ...]

CSE 414 - Spring 2017 38

```
[{"mondial":
   {"country": [ country1, country2, …],
   "continent": […],
    "organization": […],
    ...
    ...
}]
```
# Retrieve Everything

SELECT x.mondial FROM world x;

Answer

```
{"mondial":
    {"country": [ country1, country2, …],
    "continent": […],
    "organization": […],
    ...
    ...
}
```
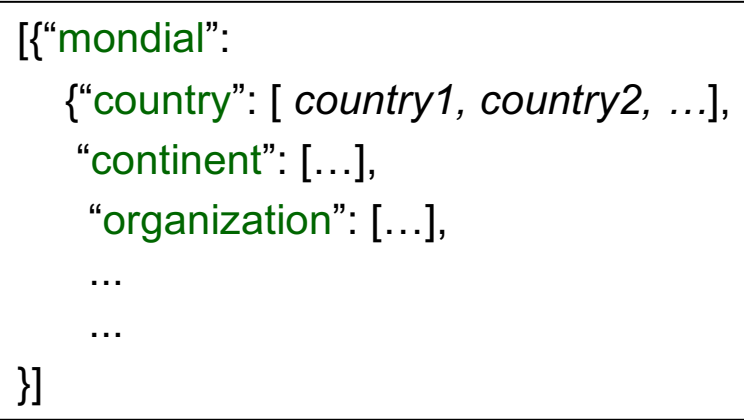

#### Retrieve countries

SELECT x.mondial.country FROM world x; |

Answer  $\left\{\text{``country''}: [ country1, country2, ...]\right\}$ 

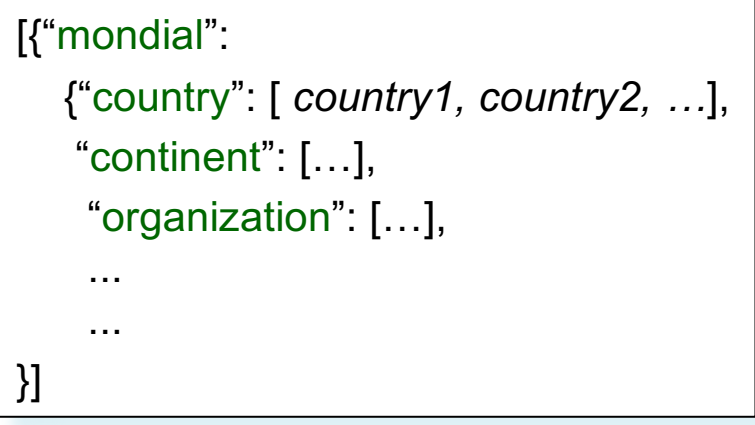

# Retrieve countries, one by one

SELECT y as country FROM world x, x.mondial.country y;

Answer

{"country": *country1}* {"country": *country2*} ...

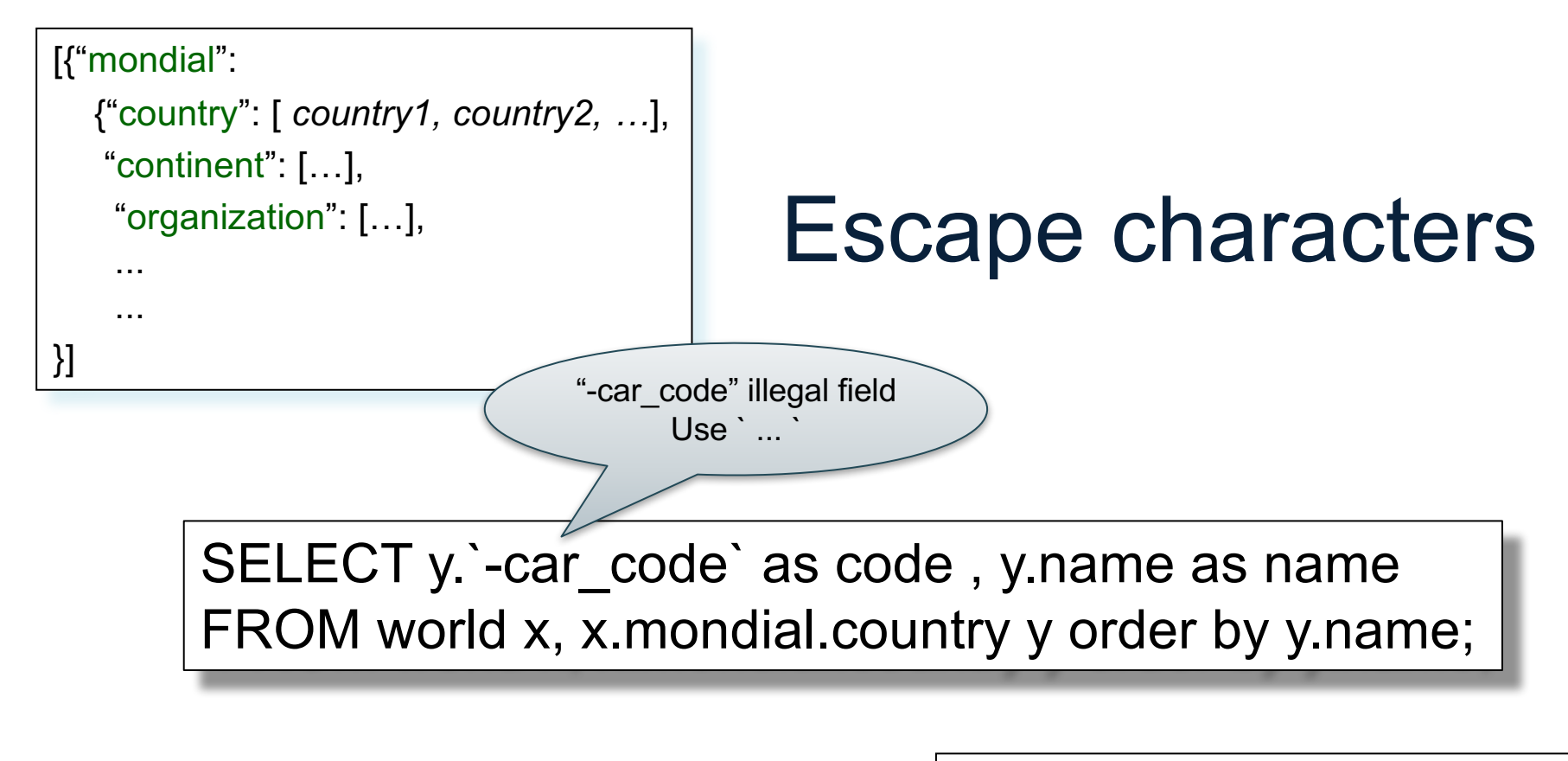

Answer

{"code": "AFG", "name": "Afganistan"} {"code": "AL", "name": "Albania"}

...

#### Nested Collections

• If the value of attribute B is some other collection, then we can simply iterate over it

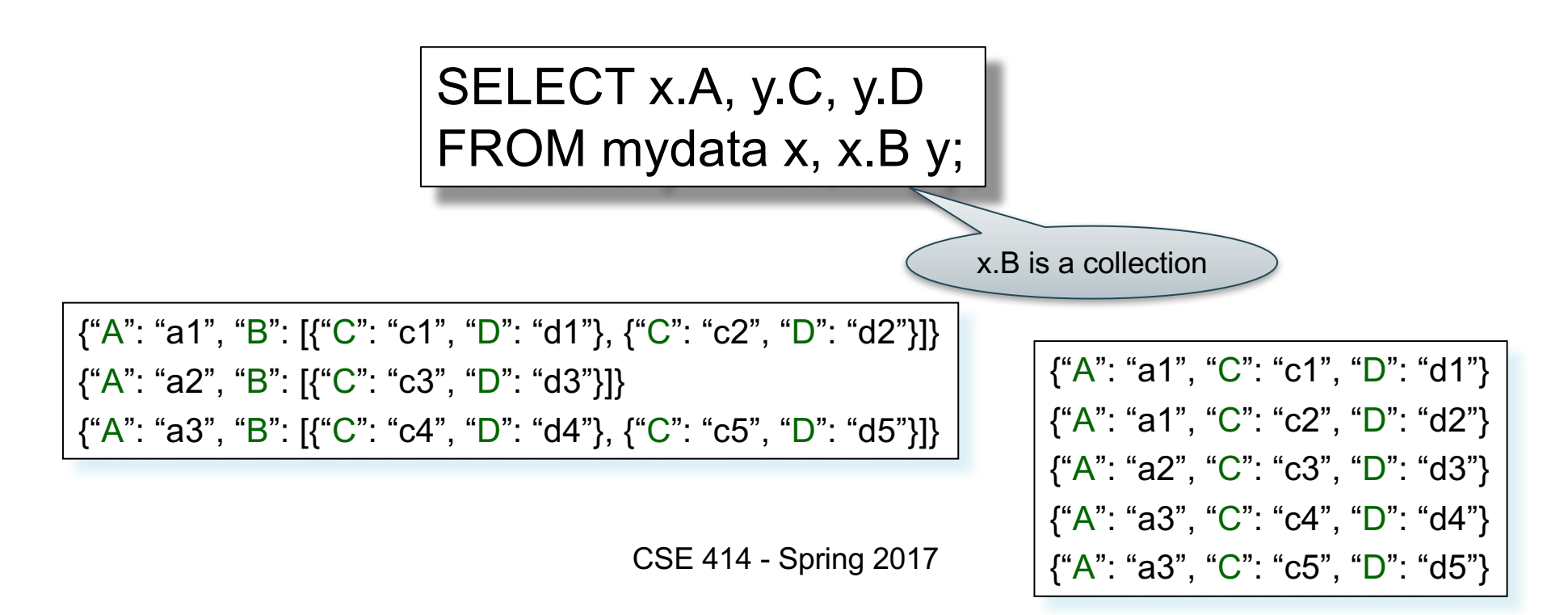

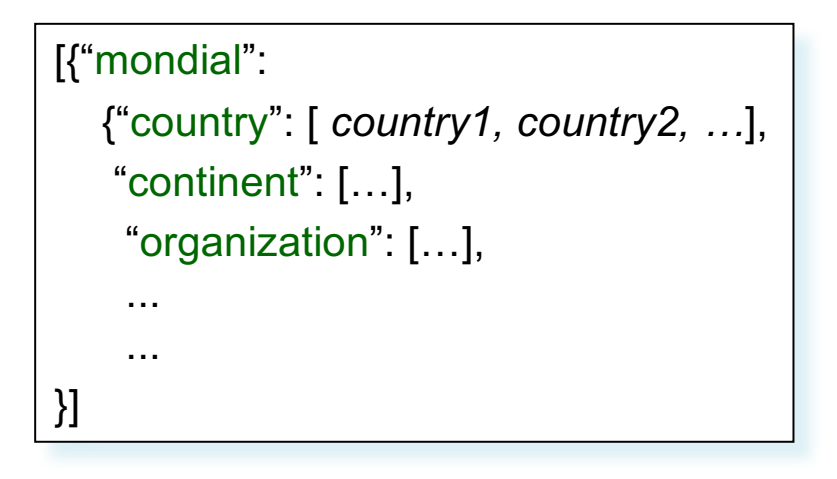

#### Heterogeneous **Collections**

Runtime error

SELECT z.name as province\_name, u.name as city\_name FROM world x, x.mondial.country y, y.province z, z.city u WHERE y.name='Greece';

The problem:

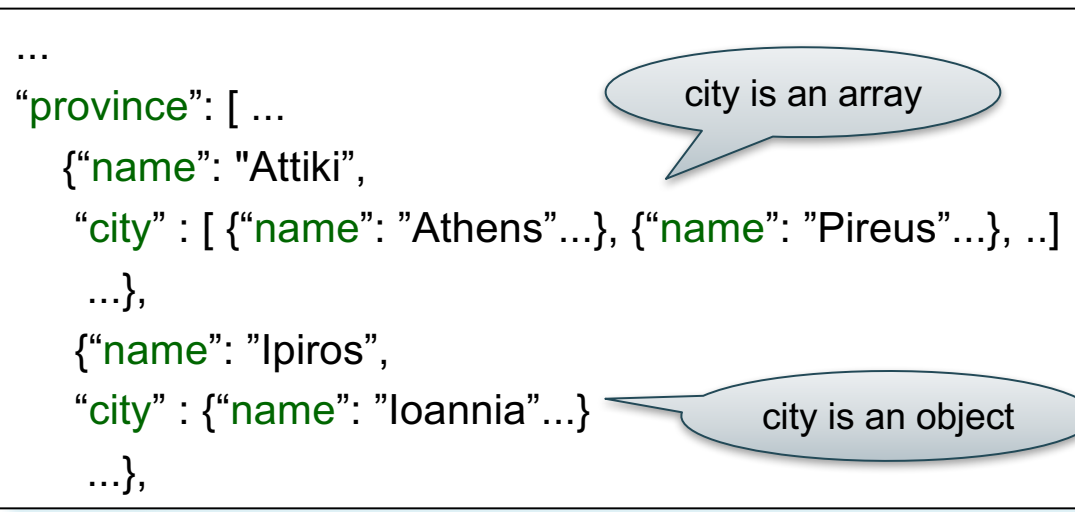

```
[{"mondial":
   {"country": [ country1, country2, …],
   "continent": […],
    "organization": […],
    ...
    ...
}]
```
#### **Heterogeneous Collections**

SELECT z.name as province name, u.name as city name FROM world x, x.mondial.country y, y.province z, z.city u WHERE y.name='Greece' and is\_array(z.city);

The problem:

```
which is a set of the set of the set of the set of the set of the set of the set of the set of the set of the set of the set of the set of the set of the set of the set of the set of the set of the set of the set of the se
"province": [ ...
    {"name": "Attiki",
     "city" : [ {"name": "Athens"...}, {"name": "Pireus"...}, ..]
      ...},
     {"name": "Ipiros",
     "city" : {"name": "Ioannia"...}
      ...},
```

```
[{"mondial":
   {"country": [ country1, country2, …],
   "continent": […],
    "organization": […],
    ...
    ...
}]
```
#### Heterogeneous allactions Note: get name directly from z

SELECT z.name as province\_name, z.city.name as city\_name FROM world x, x.mondial.country y, y.province z WHERE y.name='Greece' and not is array(z.city);

The problem:

```
...
"province": [ ...
  {"name": "Attiki",
   "city" : [ {"name": "Athens"...}, {"name": "Pireus"...}, ..]
    ...},
   {"name": "Ipiros",
   "city" : {" name": "Ioannia"...}
    ...},
```
Just the objects

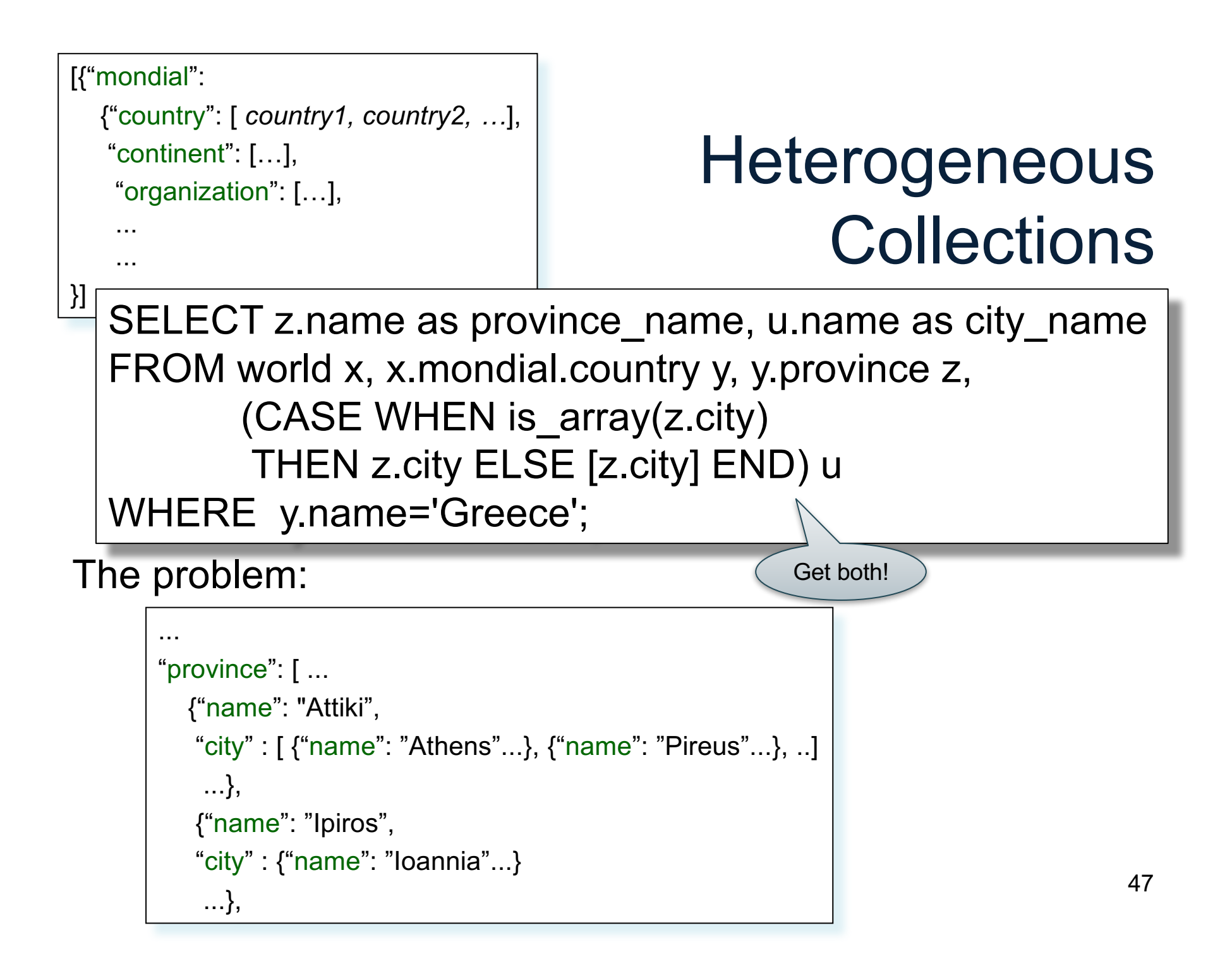

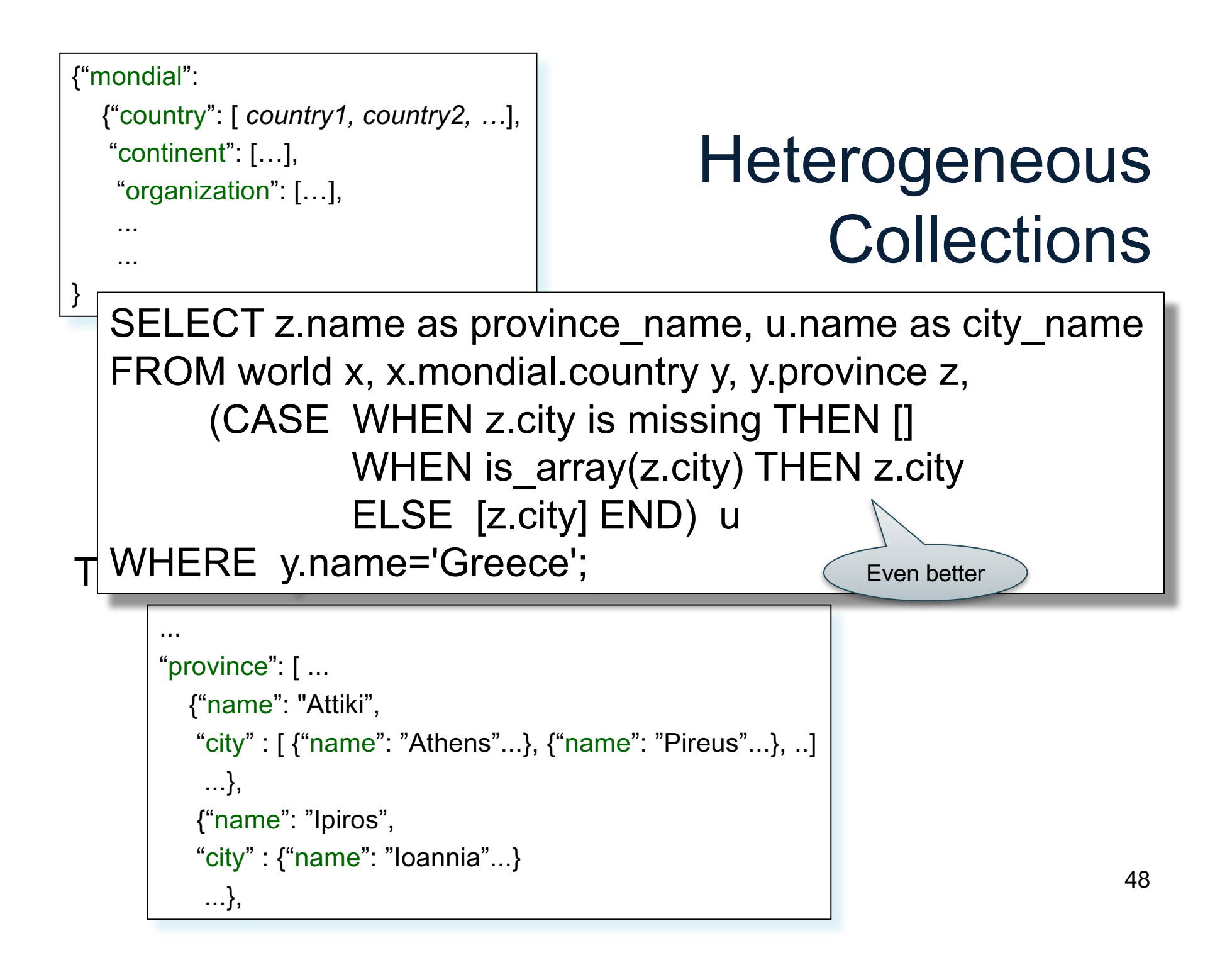

### Useful Functions

- is\_array
- is\_boolean
- is number
- is object
- is\_string
- is\_null
- is\_missing
- is unknown = is null or is missing

# Useful Paradigms

- Unnesting
- Nesting
- Group-by / aggregate
- Join
- Multi-value join

### Basic Unnesting

- An array: [a, b, c]
- A nested array:  $arr = [[a, b], []$ ,  $[b, c, d]]$
- Unnest(arr) =  $[a, b, b, c, d]$

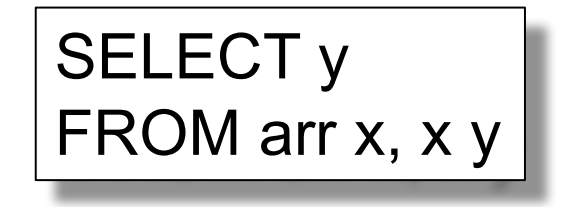

### Unnesting Specific Field

#### A nested collection

 $\text{coll}$  = [{A:a1, F:[{B:b1},{B:b2}], G:[{C:c1}]}, {A:a2, F:[{B:b3},{B:b4},{B:b5}], G:[ ]}, {A:a3, F:[{B:b6}], G:[{C:c2},{C:c3}]}]

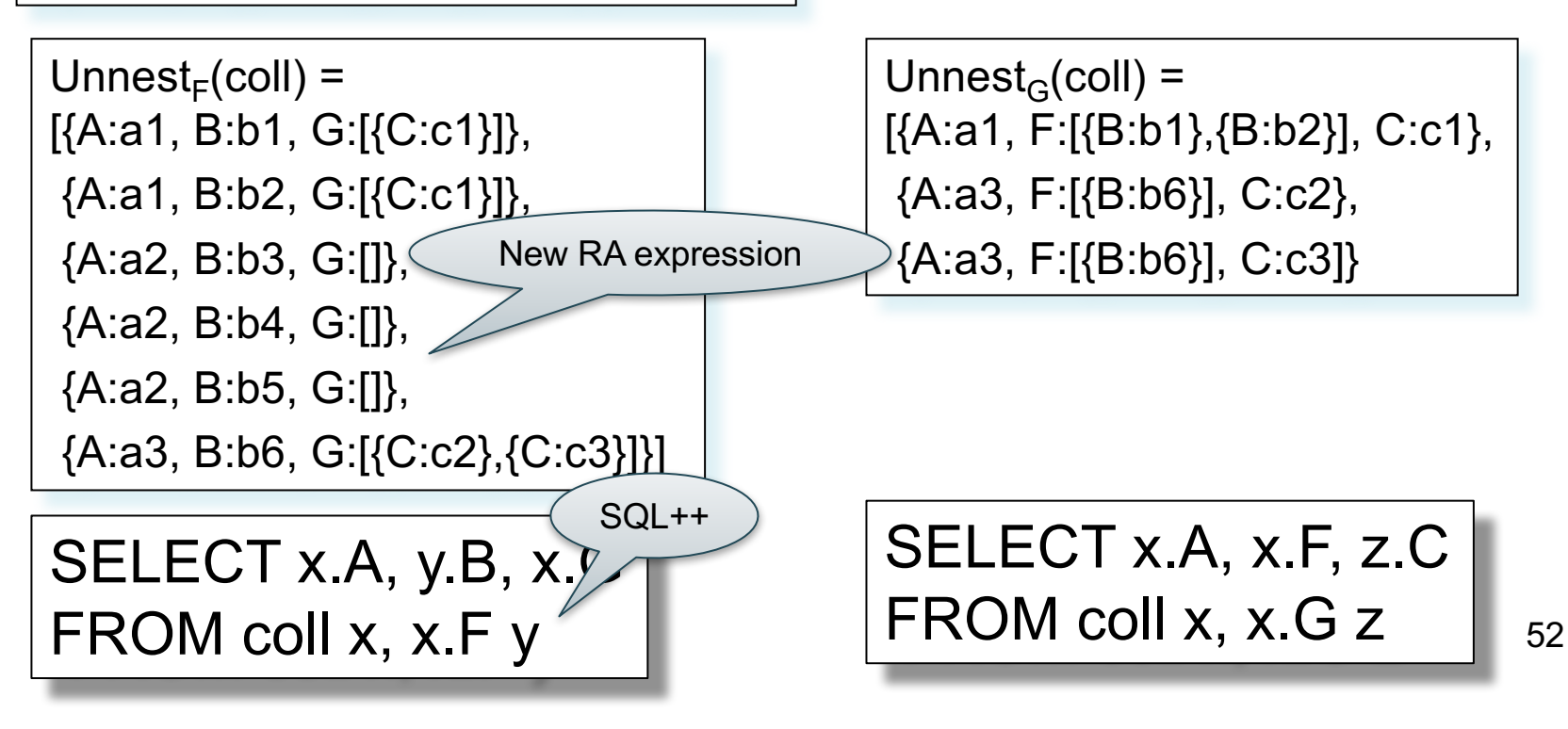

# Nesting (like group-by)

#### A flat collection

 $\text{coll}$  = [{A:a1, B:b1}, {A:a1, B:b2}, {A:a2, B:b1}]  $Nest_A(coll) =$ [{A:a1, GRP:[{B:b1},{B:b2}]} [{A:a2, GRP:[{B:b2}]}]  $Nest_B(coll) =$ [{B:b1, GRP:[{A:a1},{A:a2}]}, {B:b2, GRP:[{A:a1}]}] SELECT DISTINCT x.A, (SELECT y.B FROM coll y WHERE x.A = y.A) as GRP FROM coll x new RA expression

SELECT DISTINCT x.A, g as GRP

FROM coll x

LET  $g = (SELECT y.B FROM coll y WHERE x.A = y.A)$ 

### Group-by / Aggregate

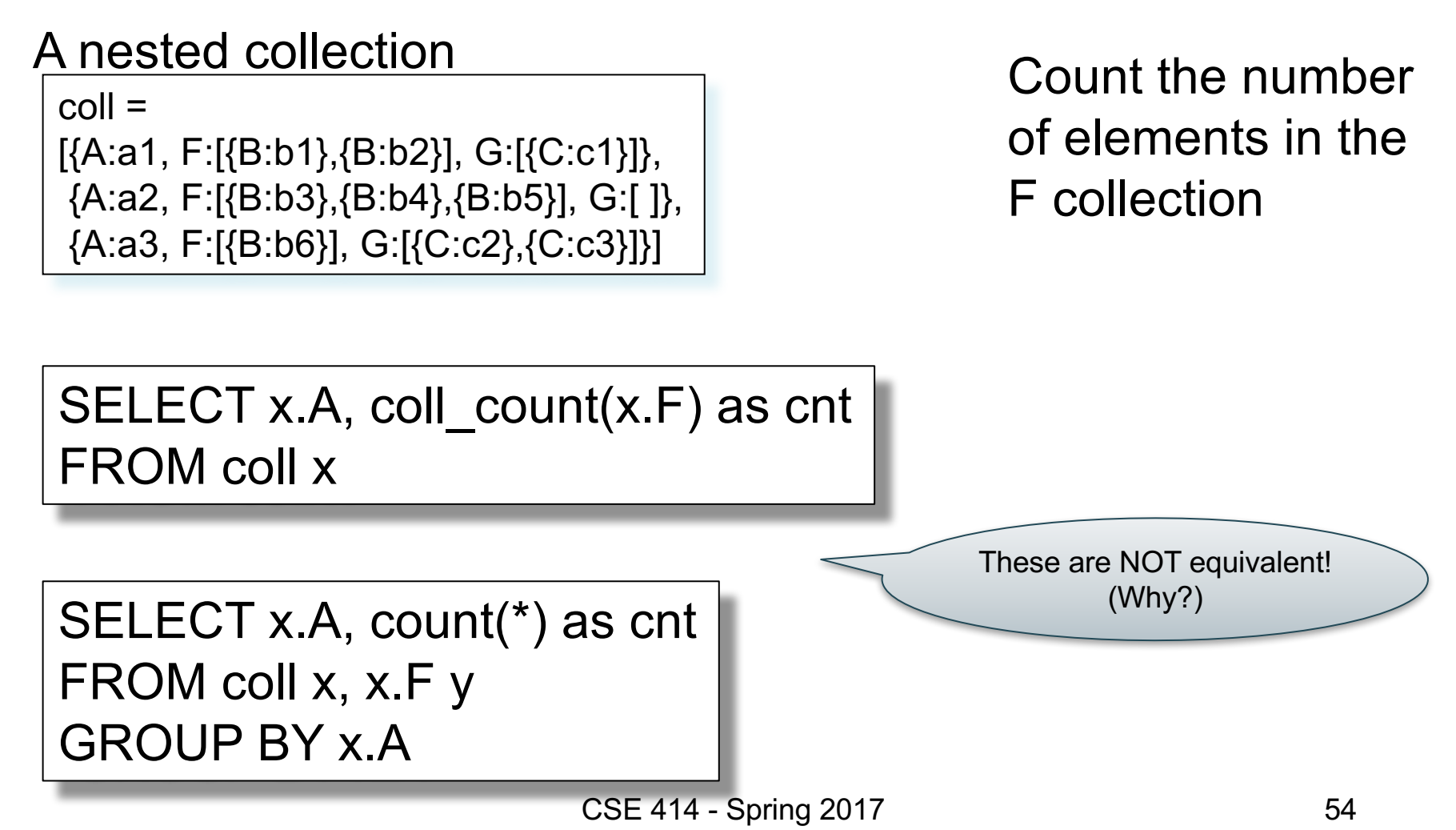

# Group-by / Aggregate

A flat collection

 $\text{coll}$  = [{A:a1, B:b1}, {A:a1, B:b2}, {A:a2, B:b1}]

SELECT DISTINCT x.A, coll\_count(g) as cnt FROM coll x LET  $g = (SELECT y.B FROM coll y WHERE x.A = y.A)$ 

SELECT x.A, count(\*) as cnt FROM coll x GROUP BY x.A

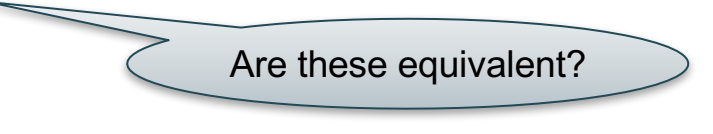

### Join

Two flat collection

coll1 = [{A:a1, B:b1}, {A:a1, B:b2}, {A:a2, B:b1}] coll2 = [{B:b1,C:c1}, {B:b1,C:c2}, {B:b3,C:c3}]

> SELECT x.A, x.B, y.C FROM coll1 x, coll2 y WHERE  $x.B = y.B$

#### Multi-Value Join

- A many-to-one relationship should have one foreign key, from "many" to "one"
	- each of the "many" points to the same "one"
- Sometimes people represent it in the opposite direction, from "one" to "many":
	- Ex: list of employees of a manager
	- reference could be space-separated string of keys
	- need to use split(string, separator) to split it into a collection of foreign keys

#### Multi-Value Join

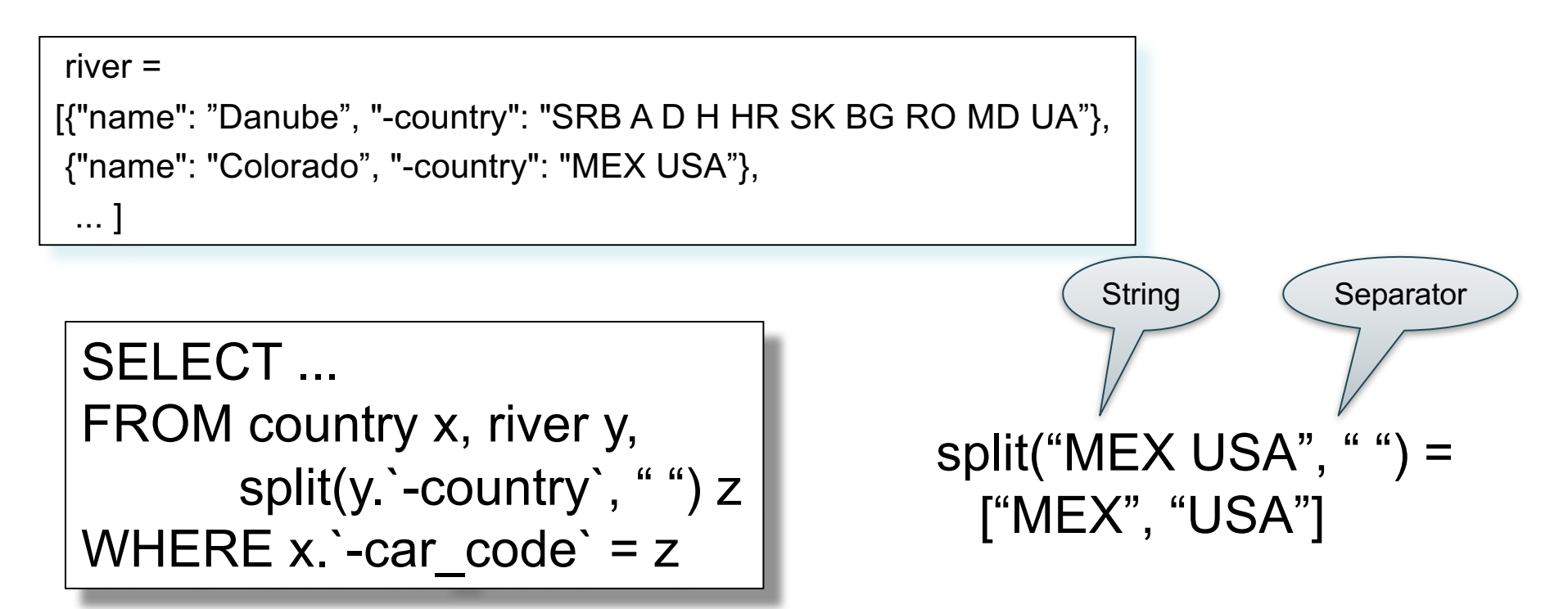

#### Behind the Scenes

Query Processing on NFNF data:

- Option 1: give up on query plans
- Option 2: represent the data as a collection of flat tables, convert SQL++ to a standard relational query plan

You can apply the second approach yourself, to work with SS data using a familiar RDBMS

• for data analysis, this may be more efficient until SS DBMSs catch up to RDBMSs

CSE 414 - Spring 2017 59

#### Flattening SQL++ Queries A nested collection Flat Representation

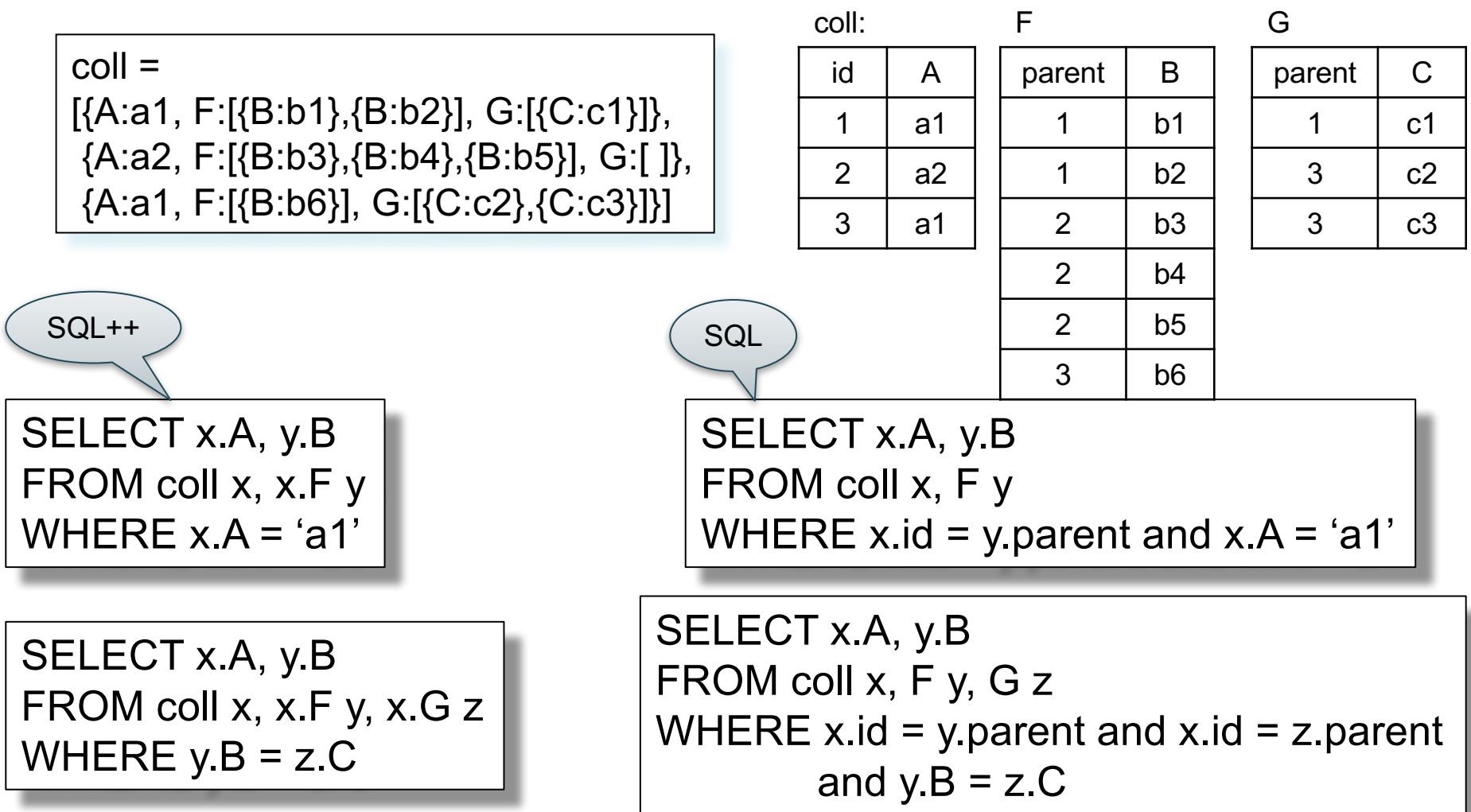